# **ORDONNANCEMENT EN ATELIERS SPÉCIALISÉS**

- **Ordonnancement** = *détermination conjointe des dates d'exécution d'un ensemble d'opérations et des ressources mobilisées dans cette exécution*
- **Pb général** dans chaîne logistique (LP, appro/prod synchrone, industries de process, projet)
- **Solutions**  $\Rightarrow$  performance/survie
- **Contexte**:
	- **•** *E* commandes ou OF pour produire q*<sup>i</sup>* ≥ 1de la reférence *i* / CT, découpage temporel fin
	- **•** Système Productif en **AS**, *job shop*, **atelier à cheminements multiples)**

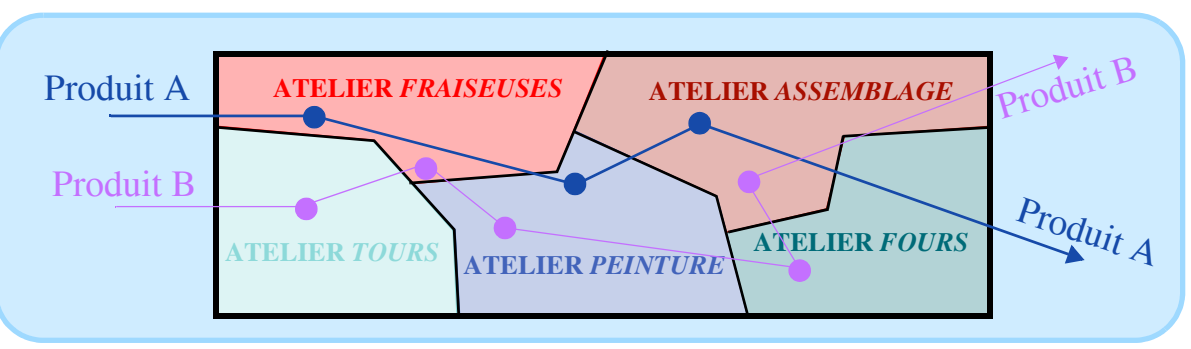

**•** pb NP dur ⇒ utilisation d'heuristiques & qq algo de solution exacte (pb simples)

- **Terminologie**
	- Tâches (= job = OF ≠ projet)  $\subset \mathcal{E}$  opérations ordre lié par gamme
	- **CP** (machine, atelier…); une pération est réalisée par un CP
	- **•** préemption = possibilité d'interrompre une opération pour en passer une autre avant de la reprendre plus tard (⇒ problèmes préemptifs)
	- Cas particulier des **ateliers à cheminement unique** (*flow shop*) où possibilité  $t_{ii} = 0$

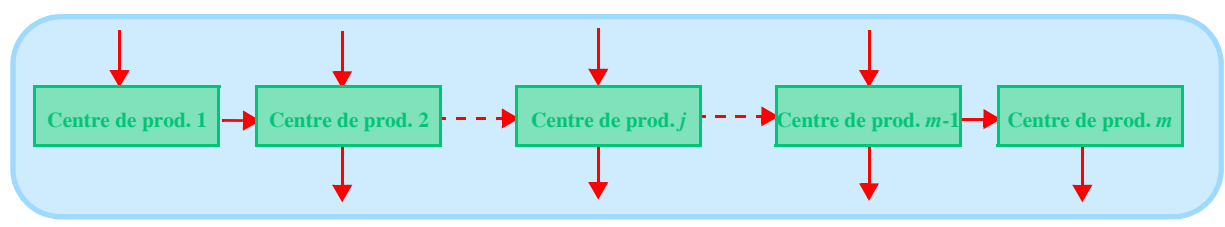

Exemple de pb de FS et de solution

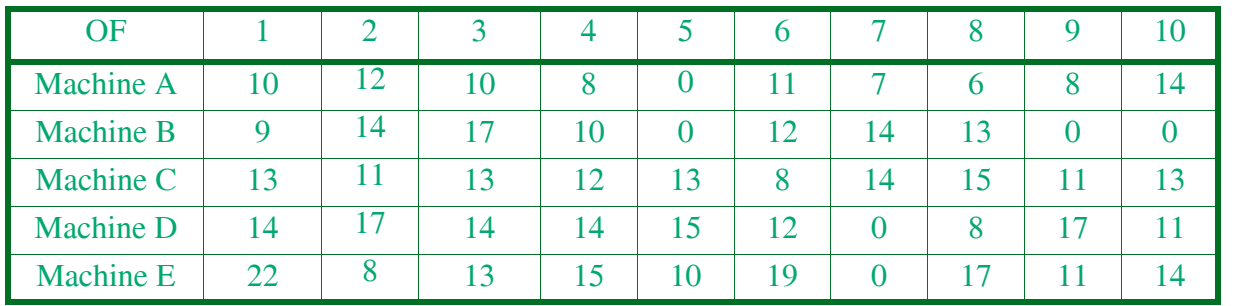

**• Atelier à cheminements libres** (*open shop*): ordre quelconque

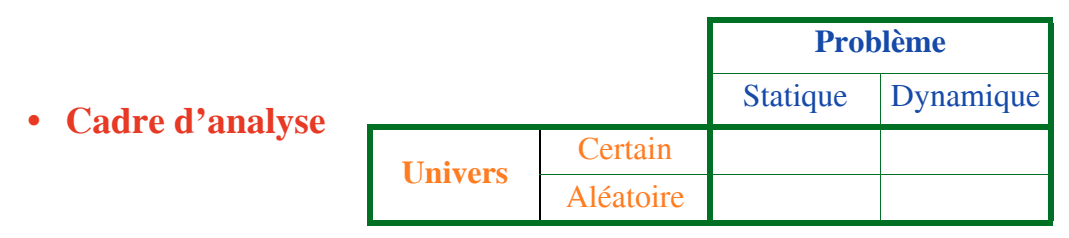

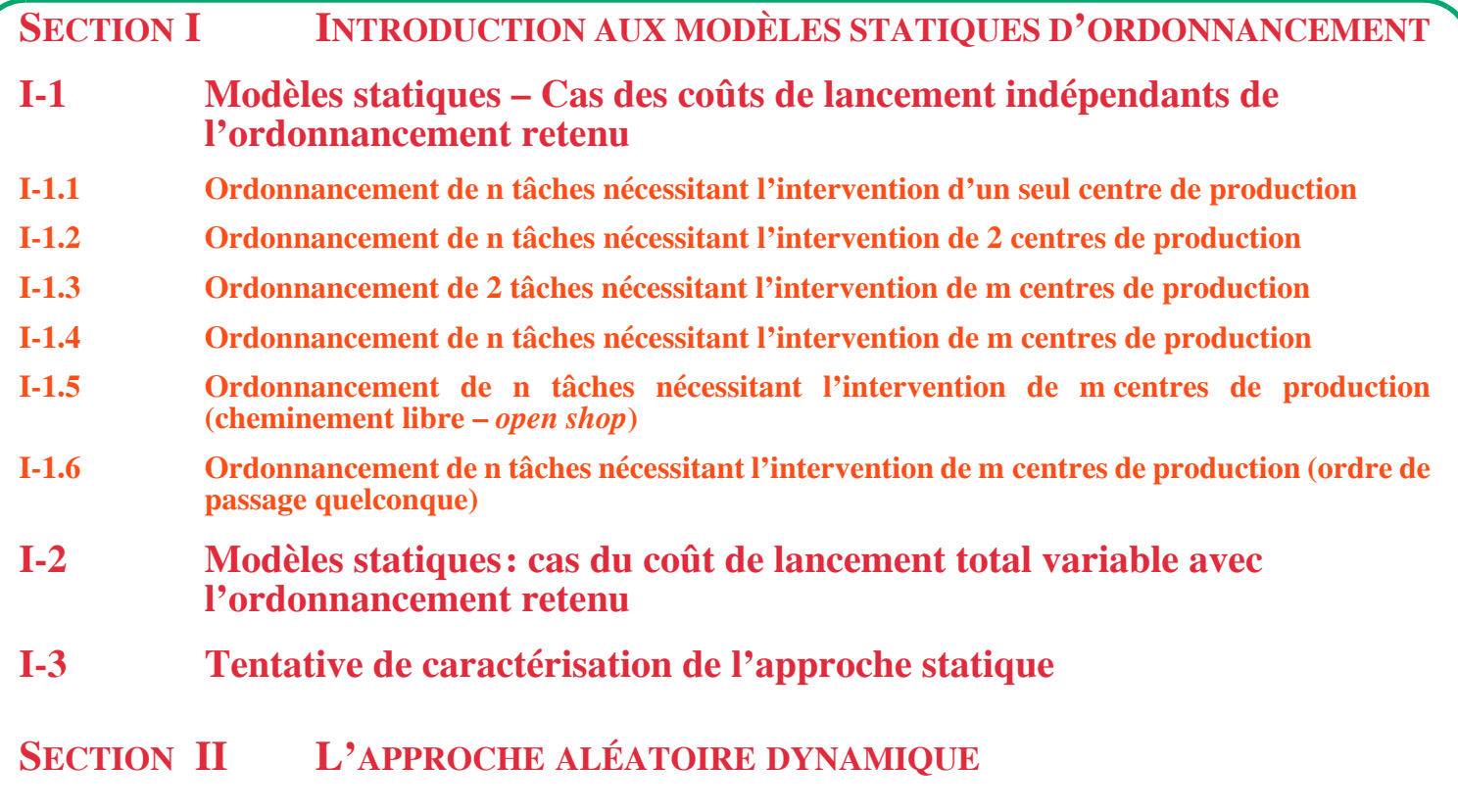

# **SECTION IINTRODUCTION AUX MODÈLES STATIQUES D'ORDONNANCEMENT**

### **I-1 Modèles statiques – Cas des coûts de lancement indépendants de l'ordonnancement retenu**

- **•** Hypothèses communes implicites: ordre intangible, temps de transport et de lancement nuls, temps opératoires certains, pas de recouvrement
- **I-1.1 Ordonnancement de n tâches nécessitant l'intervention d'un seul centre de production**
- **•** Durée d'exécution des tâches indépendant de l'ordonnancement
- **•** critères d'évaluation ⇒ ordo ≡
- **•** Pb intéressant: goulot d'étranglement

# **I-1.1.1 L'ordonnancement suivant la règle du temps opératoire minimum (règle TOM)**

- I-1.1.1.1 Exemple introductif
- **Exemple**.

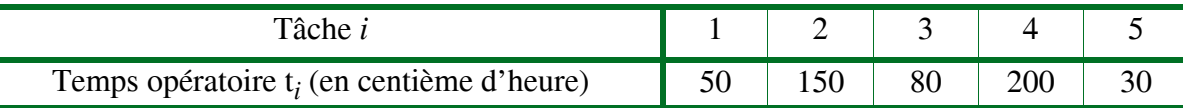

## **• Solution possible**:

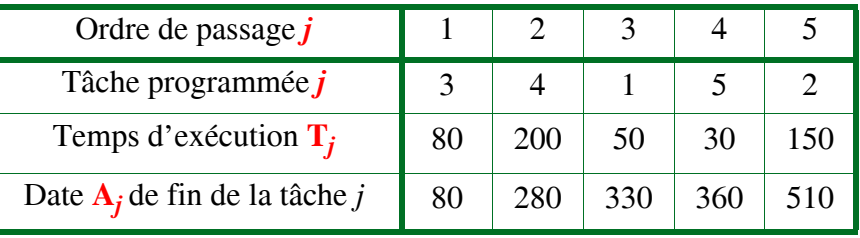

# I-1.1.1.2 Graphique de Gantt

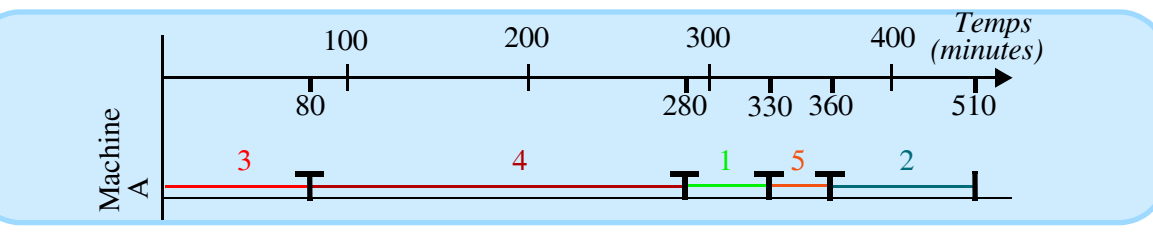

- **Graphique de Gantt** = Diagramme de Gantt = technique de visualisation utilisation moyens productifs et/ou de l'avancement de l'exécution de tâches (Gantt, 1917; prêtres égyptiens)
- **Conventions**

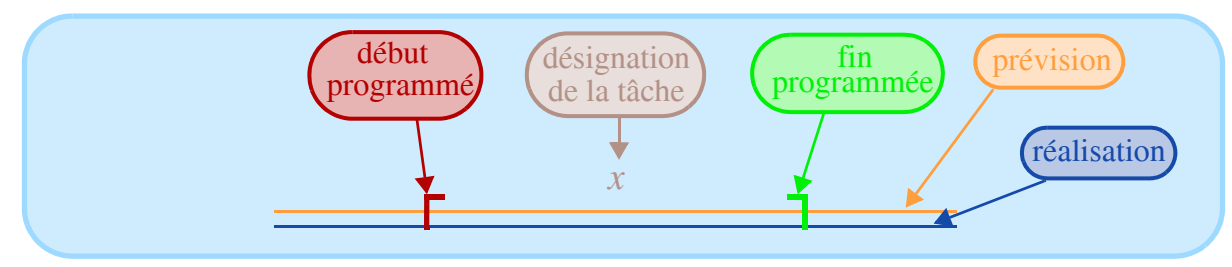

- **Réalisation**
	- **Dépassement** de **quantités** produites

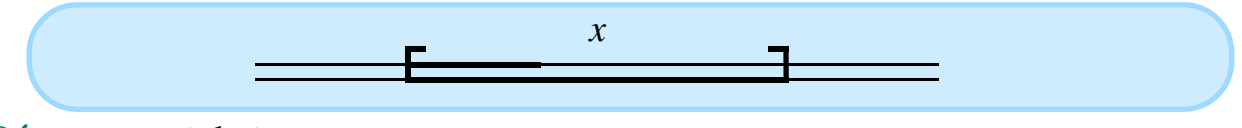

**• Dépassement** de **temps**

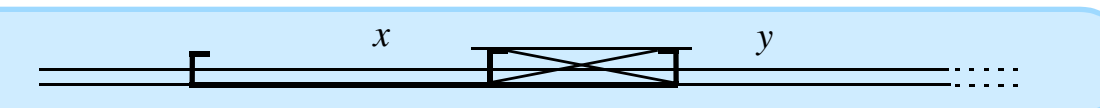

**• Conventions**: Z (aucun travail exécuté), A (exécutant absent), M (manque de matière première), R (réparation).

# I-1.1.1.3 La règle TOM

**•**

**•** Dans exemple: **ordonnancements possibles** 5!

*j*

• Date d'achèvement 
$$
A_j = \sum_{h=1}^{n} T_h
$$

• Date moyenne d'achèvement 
$$
\overline{A}
$$

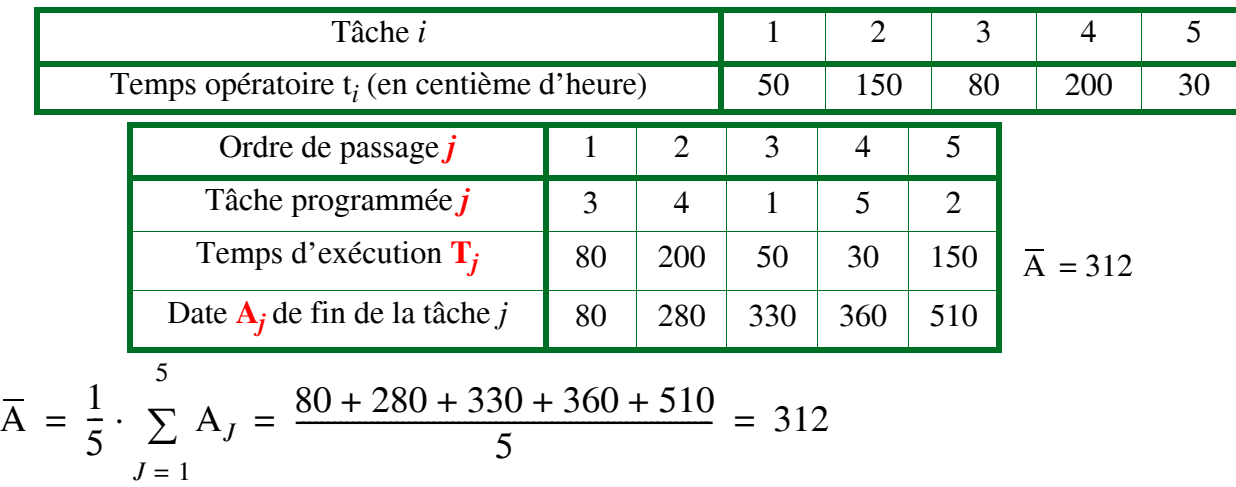

• Généralisation 
$$
\overline{A} = \frac{1}{n} \cdot \sum_{j=1}^{n} A_j = \frac{1}{n} \cdot \sum_{j=1}^{n} \left( \sum_{k=1}^{j} T_k \right) = \frac{1}{n} \cdot \sum_{j=1}^{n} (n - j + 1)T_j
$$

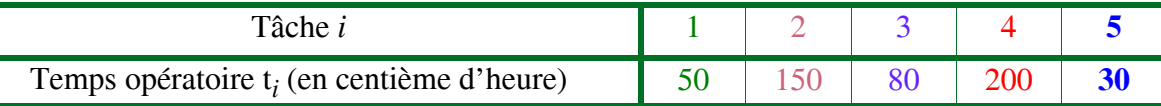

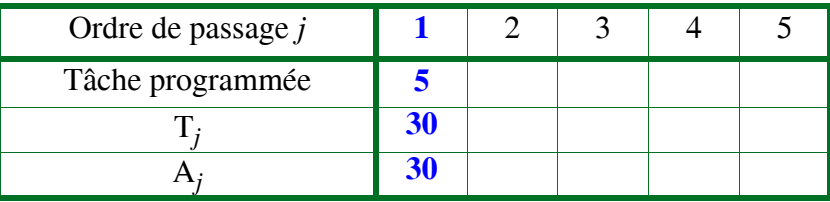

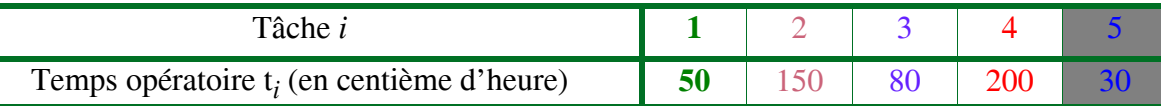

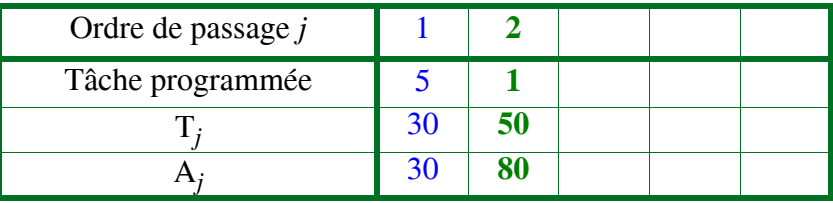

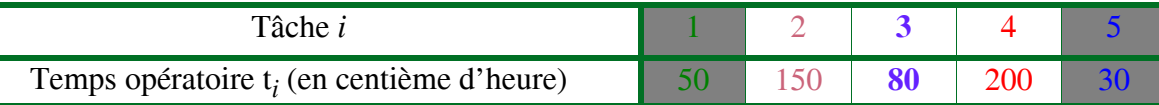

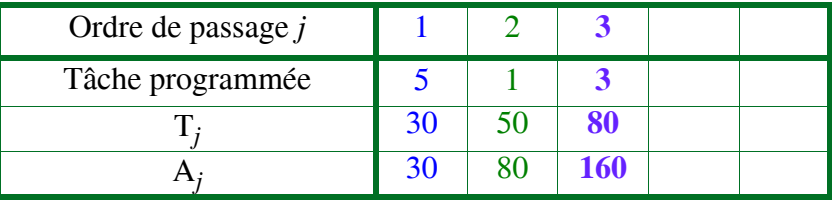

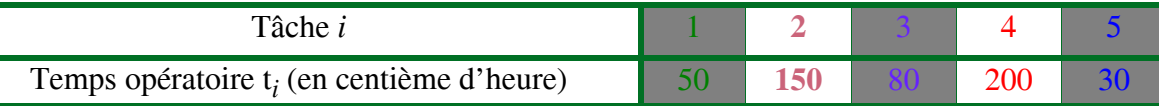

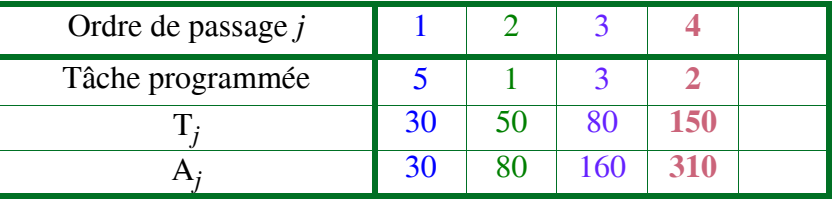

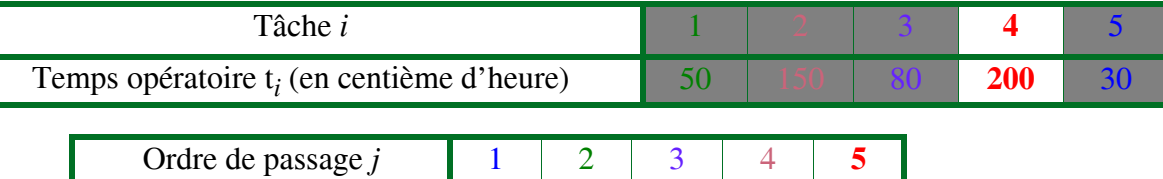

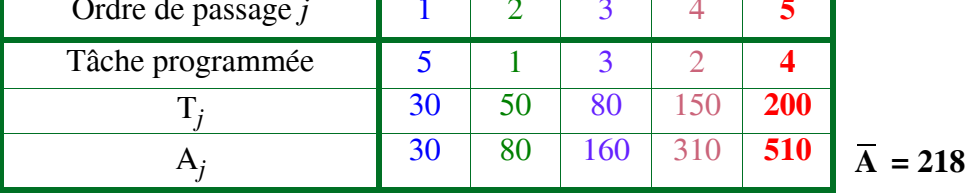

### **• Application**

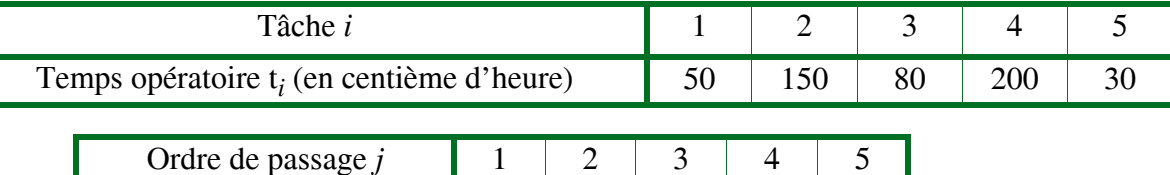

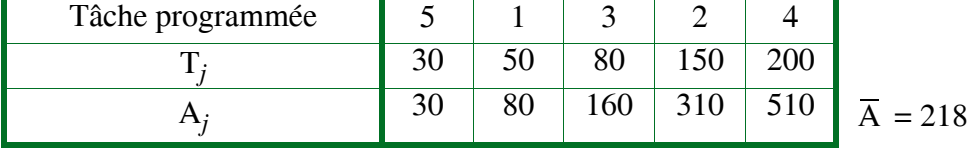

# **• Remarques**:

- **priorité** varie en sens inverse de valeur du **critère** (c'est général)
- TOM  $\neq$  V(A) mini (ici 174,06 contre 139,05 ordonnancement initial)
- **•** TOM minimise **retard algébrique moyen: retard algébrique** (T*<sup>j</sup>* – d*<sup>j</sup>* ) ≠ **retard vrai** Max(0, T*<sup>j</sup>* – d*<sup>j</sup>* )
- **• attente** d'une tâche se définit comme l'intervalle de temps séparant l'arrivée d'une tâche dans le système, du début de son exécution
- **•** Si arrivées dynamiques et préemption: TOM minimise A

# **I-1.1.2 La règle TOM pondéré**

- **•** Importance ≠ (marge financière…)
- Pondération  $u_i$  ( $u_i \ge 1$ ) traduisant priorité accordée à *i*
- **Temps d'attente moyen pondéré**  $\overline{A} = \frac{1}{n} \cdot \sum_{i=1}^{n} u_i A_i$  minimisé par **règle TOM** pondéré  $=$  $\frac{1}{n} \cdot \sum u_j A_j$ n

$$
\text{(règle de Smith)} \ \frac{T_1}{u_1} \le \frac{T_2}{u_2} \le \dots \le \frac{T_j}{u_j} \le \frac{T_{j+1}}{u_{j+1}} \le \dots \le \frac{T_n}{u_n}
$$

*Ordonnancement en ateliers spécialisés*

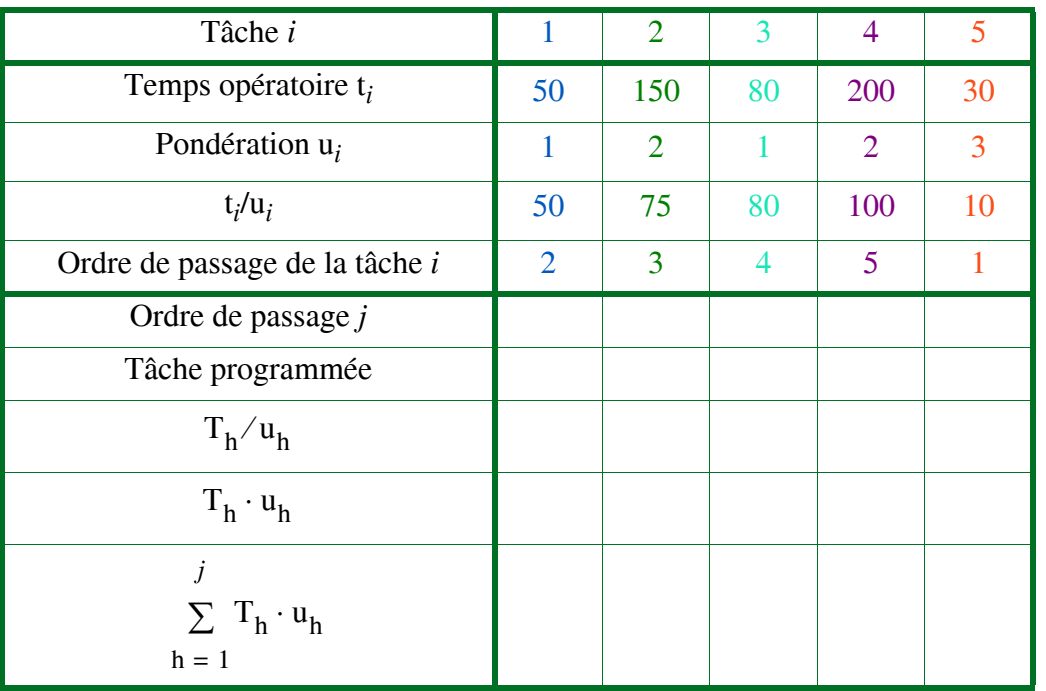

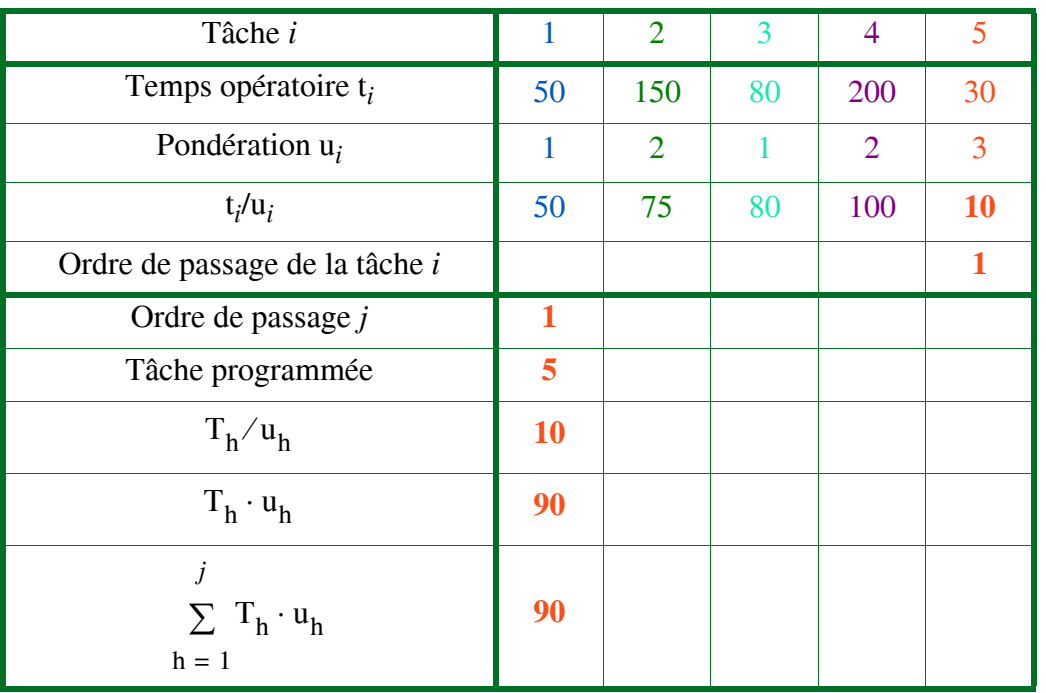

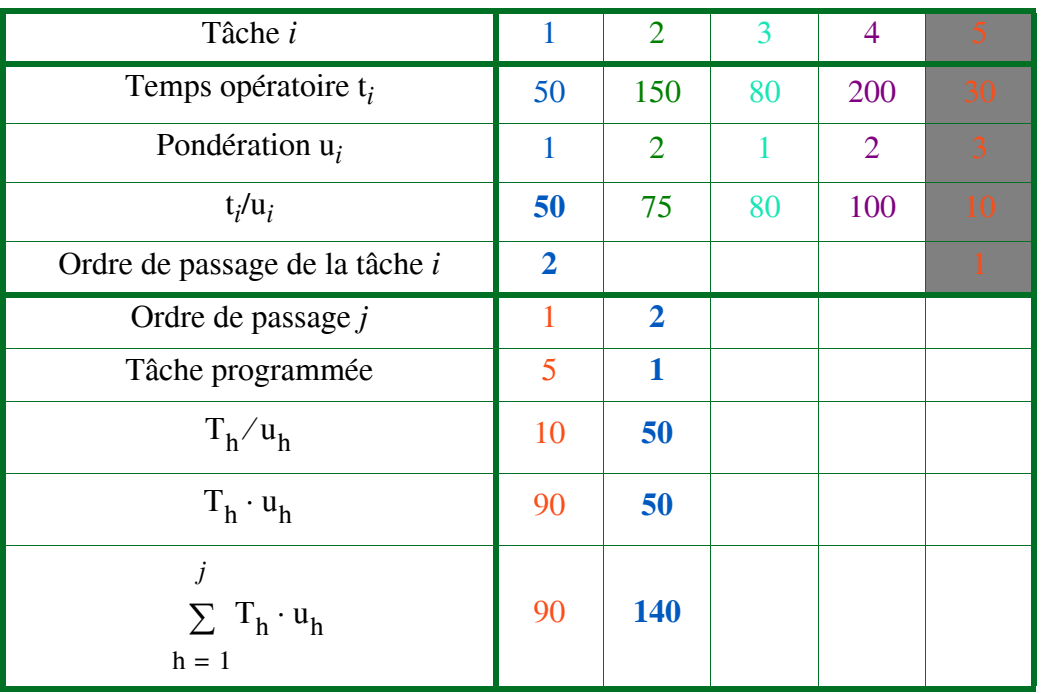

*Ordonnancement en ateliers spécialisés*

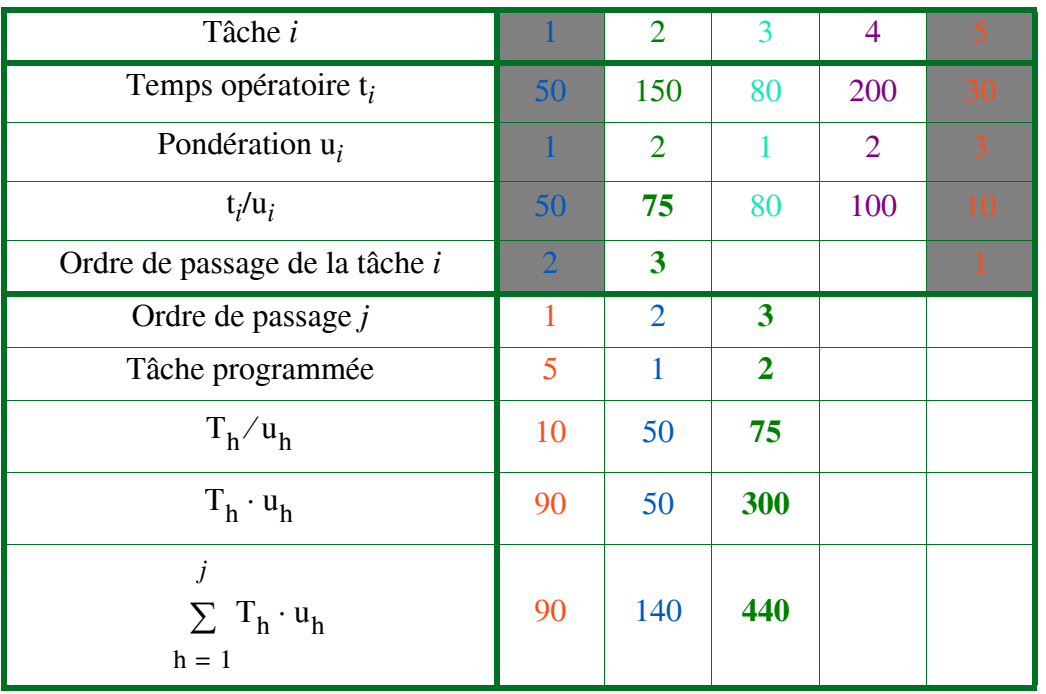

*Ordonnancement en ateliers spécialisés*

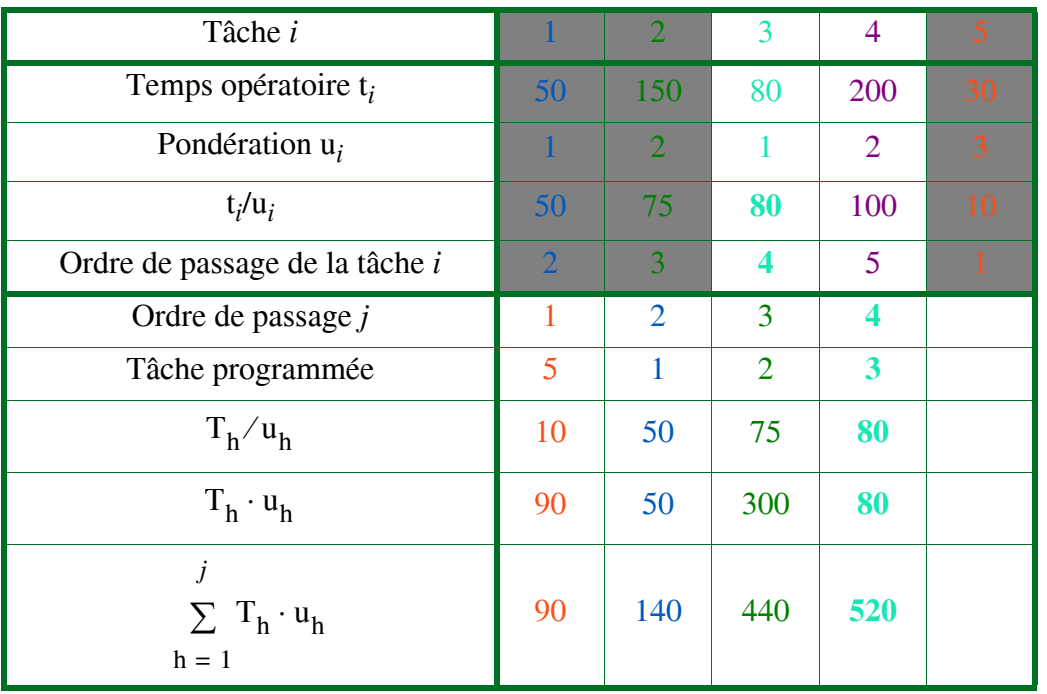

*Ordonnancement en ateliers spécialisés*

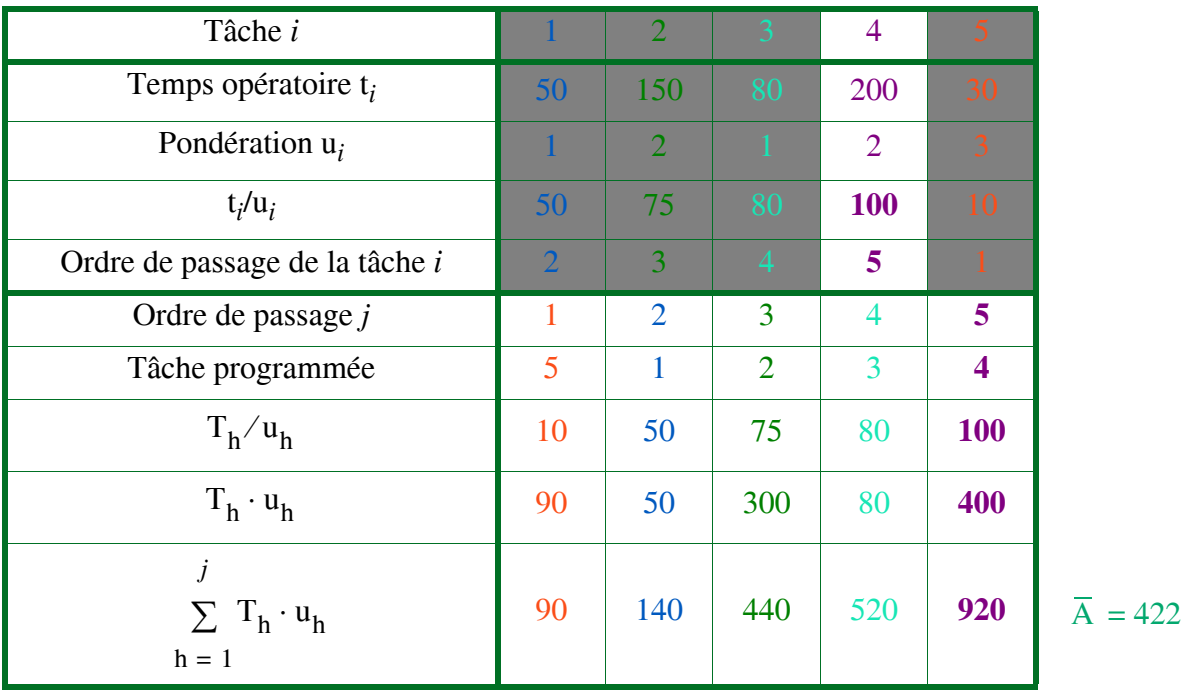

## **I-1.1.3 Ordonnancement suivant la règle de la date de livraison minimale**

**•** Introduction de **dates de livraison**.

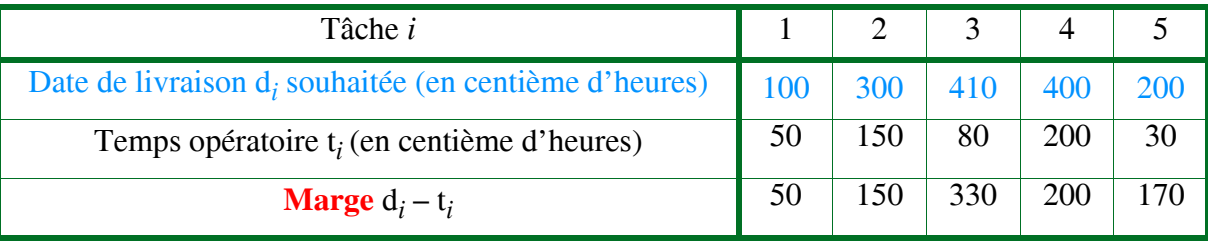

**• Conséquences** de **TOM** sur retards vrais

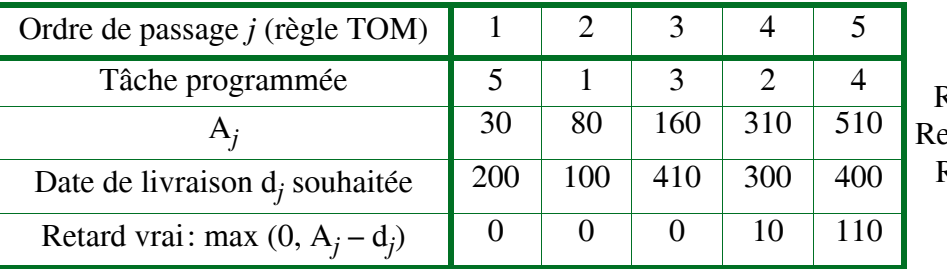

Retard minimal: 0  $\text{grad} \text{ maximal}: 110$ Retard moyen: 24

**•** Minimisation du retard vrai maximum est minimisé par **règle de Jackson** ordonnançant par dates  $\uparrow$  de livraison  $d_1 \leq d_2 \leq \ldots \leq d_j \leq d_{j+1} \leq \ldots \leq d_n$ 

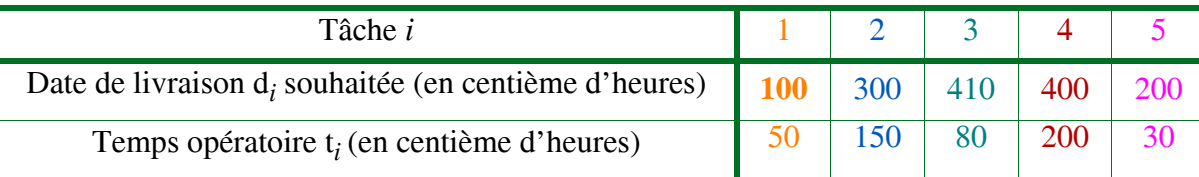

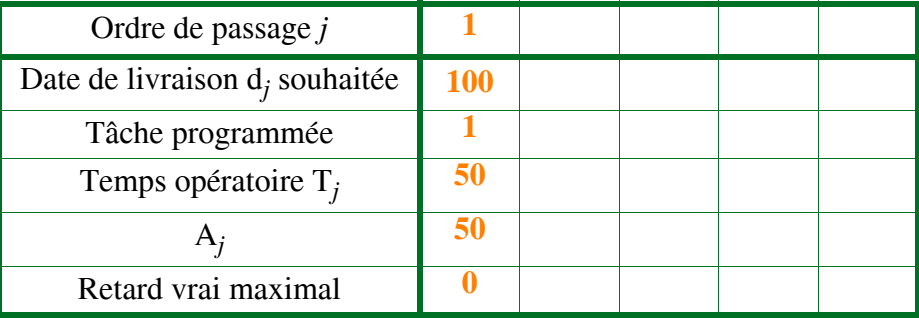

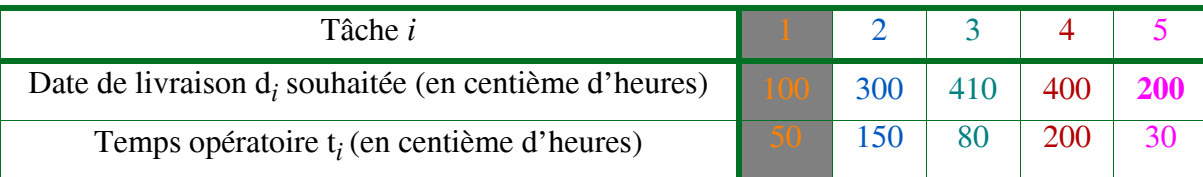

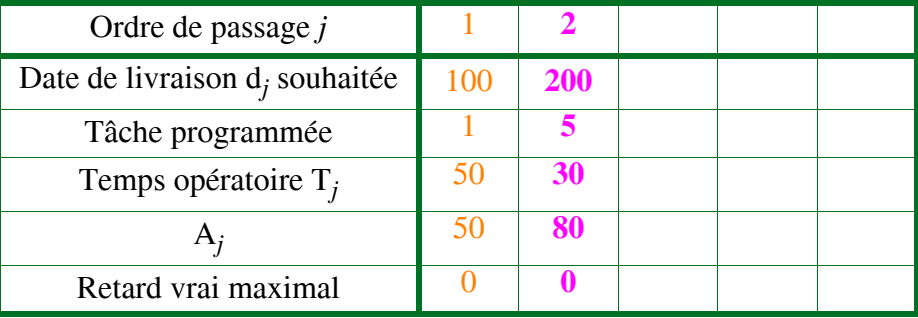

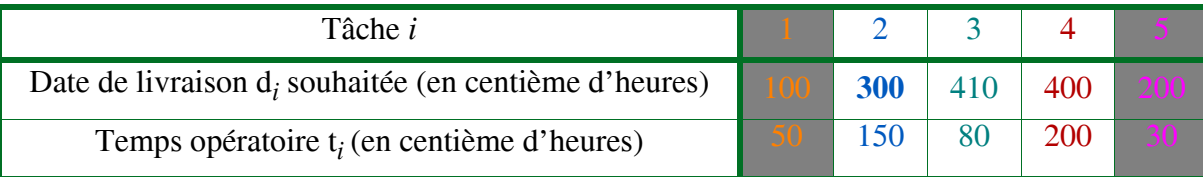

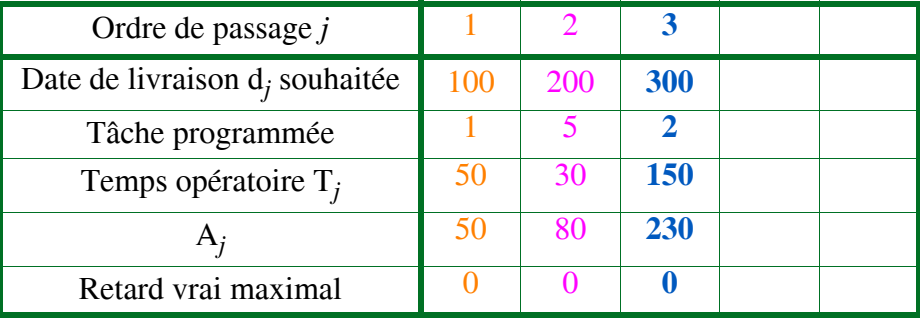

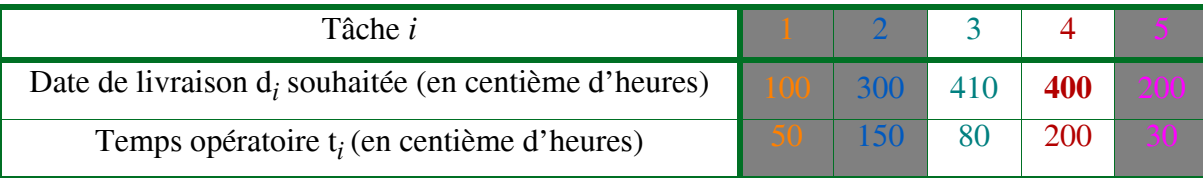

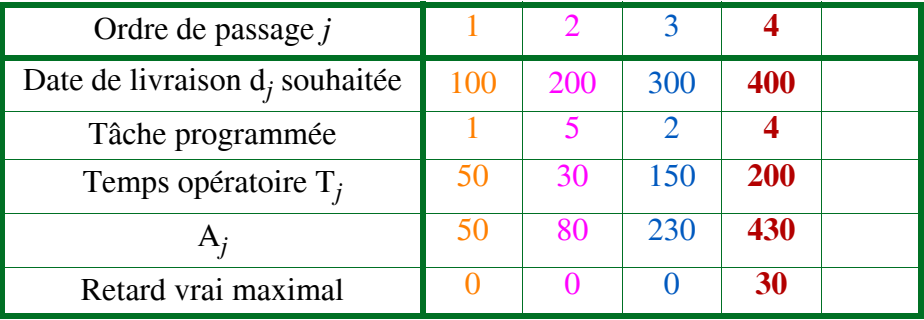

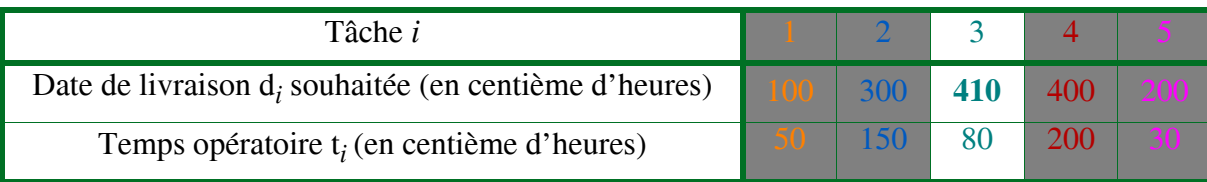

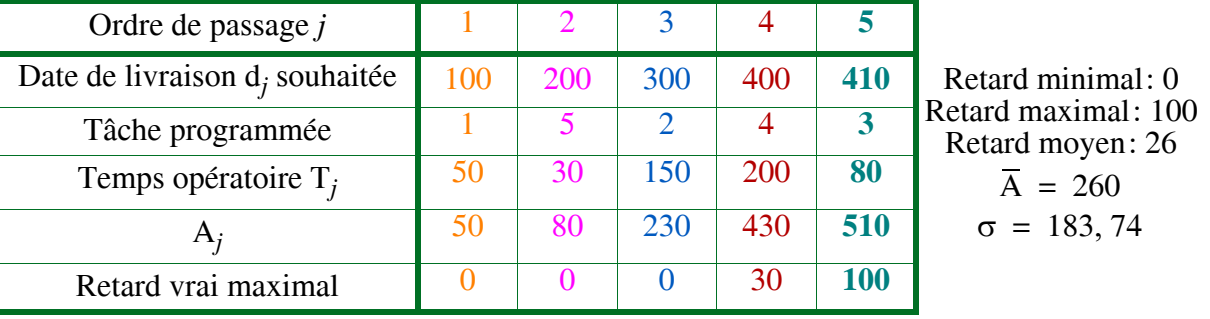

- **•** Remarque: règle de Jackson **minimise** retard max mais **pas le retard moyen** (ici plus faible avec TOM); pas de règle simple pour y parvenir (ici l - 5 - 2 - 3 - 4)
- **•** Si arrivée dynamique et préemption: même propriété

# **I-1.1.4 Ordonnancement suivant la règle de la marge minimale**

• Ordonnancement par valeurs croissantes de marges  $(d_i - t_i) \implies$  *maximise le retard le plus faible* 

 $$ 

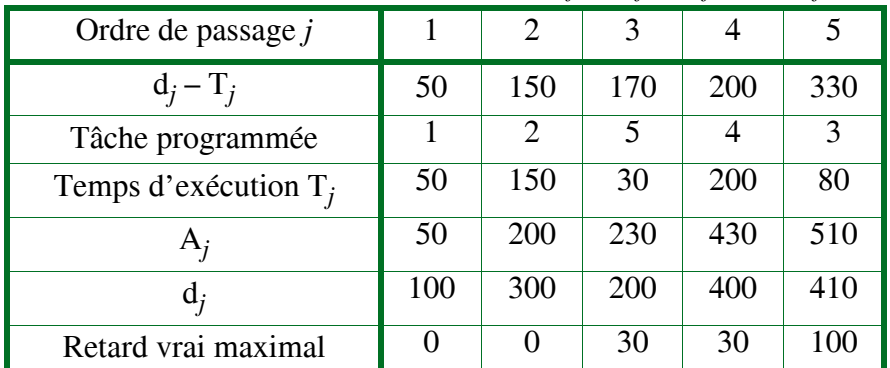

Retard minimal: 0 Retard maximal: 100 Retard moyen: 32  $\overline{A}$  = 284

 $σ = 165, 6$ 

**I-1.1.5 Modélisation générale** par la PLN

**•** Seul critère repris: *minimisation du temps total d'exécution de tous les travaux*

- **•** Pb de **flow shop** à 2 centres de production
- **Exemple**

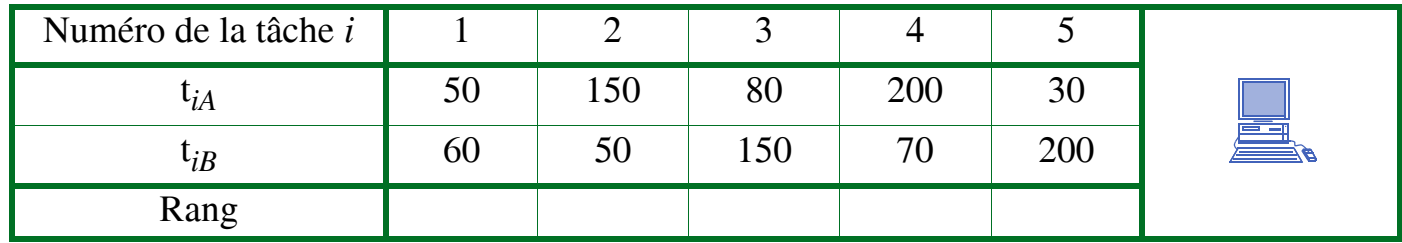

- **Algorithme de Johnson**
	- Étape 1 $\upbeta$ : Chercher *i* dont t<sub>*ij*</sub> (avec *j* = A ou B) est minimum
	- **Étape 2**þ:
		- Si *j* = A placer *i* à la première place disponible
		- Si *j* = B placer *i* à la dernière place disponible
	- **Étape 3**þ: Supprimer *i* des tâches restant à programmer

**•** Seul critère repris: *minimisation du temps total d'exécution de tous les travaux*

- **•** Pb de **flow shop** à 2 centres de production
- **Exemple**

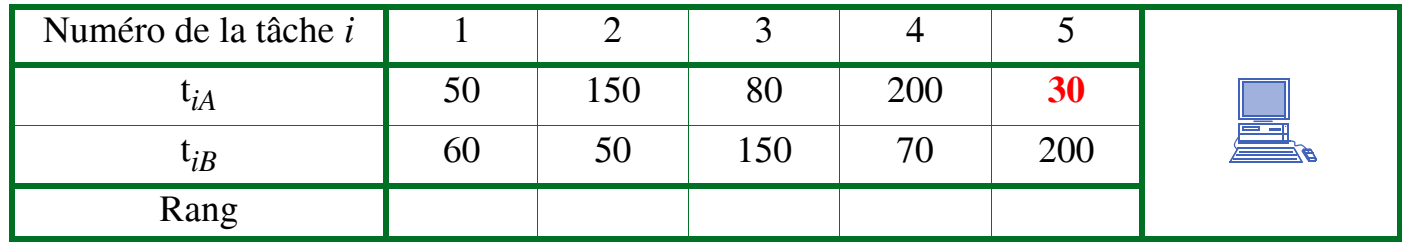

- **Algorithme de Johnson**
	- Étape 1 $\text{p}$ : Chercher *i* dont t<sub>*ij*</sub> (avec *j* = A ou B) est minimum
	- **Étape 2**þ:
		- Si *j* = A placer *i* à la première place disponible
		- Si *j* = B placer *i* à la dernière place disponible
	- **Étape 3**þ: Supprimer *i* des tâches restant à programmer

**•** Seul critère repris: *minimisation du temps total d'exécution de tous les travaux*

- **•** Pb de **flow shop** à 2 centres de production
- **Exemple**

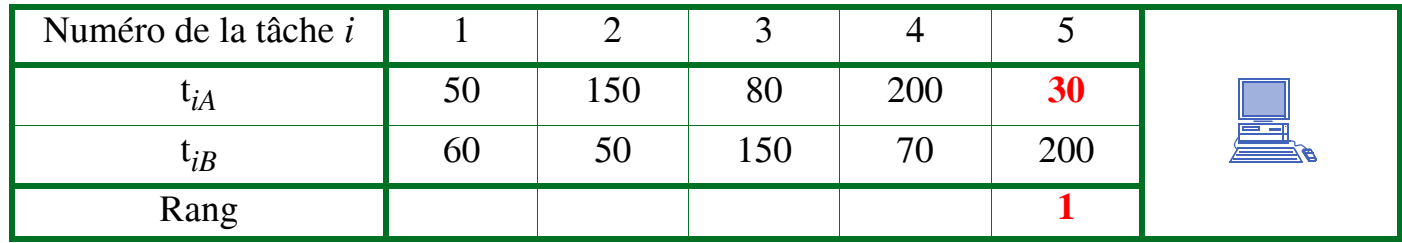

- **Algorithme de Johnson**
	- Étape 1 $\phi$ : Chercher *i* dont t<sub>*ij*</sub> (avec *j* = A ou B) est minimum
	- **Étape 2**þ:
		- Si *j* = A placer *i* à la première place disponible
		- Si *j* = B placer *i* à la dernière place disponible
	- **Étape 3**þ: Supprimer *i* des tâches restant à programmer

**•** Seul critère repris: *minimisation du temps total d'exécution de tous les travaux*

- **•** Pb de **flow shop** à 2 centres de production
- **Exemple**

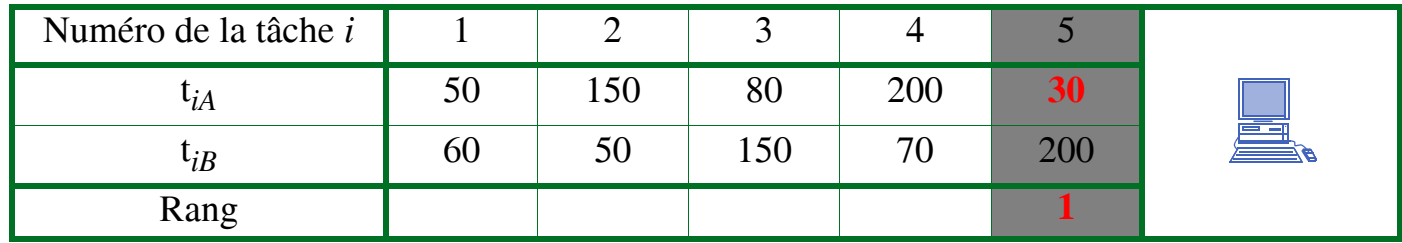

- **Algorithme de Johnson**
	- Étape 1 $\upbeta$ : Chercher *i* dont t<sub>*ij*</sub> (avec *j* = A ou B) est minimum
	- **Étape 2**þ:
		- Si *j* = A placer *i* à la première place disponible
		- Si *j* = B placer *i* à la dernière place disponible
	- **Étape 3**þ: Supprimer *i* des tâches restant à programmer

**•** Seul critère repris: *minimisation du temps total d'exécution de tous les travaux*

- **•** Pb de **flow shop** à 2 centres de production
- **Exemple**

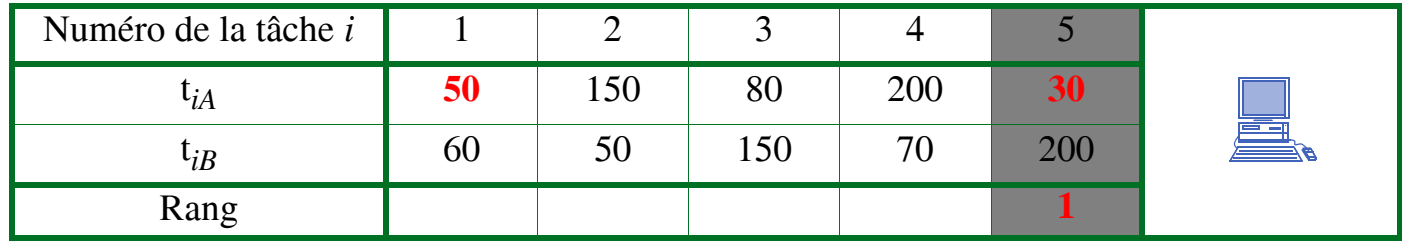

- **Algorithme de Johnson**
	- Étape 1 $\text{p}$ : Chercher *i* dont t<sub>*ij*</sub> (avec *j* = A ou B) est minimum
	- **Étape 2**þ:
		- Si *j* = A placer *i* à la première place disponible
		- Si *j* = B placer *i* à la dernière place disponible
	- **Étape 3**þ: Supprimer i des tâches restant à programmer

**•** Seul critère repris: *minimisation du temps total d'exécution de tous les travaux*

- **•** Pb de **flow shop** à 2 centres de production
- **Exemple**

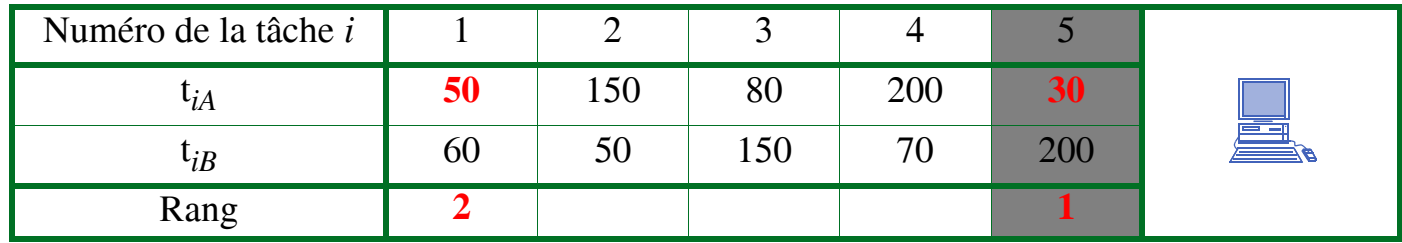

- **Algorithme de Johnson**
	- Étape 1 $\phi$ : Chercher *i* dont t<sub>*ij*</sub> (avec *j* = A ou B) est minimum
	- **Étape 2**þ:
		- Si *j* = A placer *i* à la première place disponible
		- Si *j* = B placer *i* à la dernière place disponible
	- **Étape 3**þ: Supprimer *i* des tâches restant à programmer

**•** Seul critère repris: *minimisation du temps total d'exécution de tous les travaux*

- **•** Pb de **flow shop** à 2 centres de production
- **Exemple**

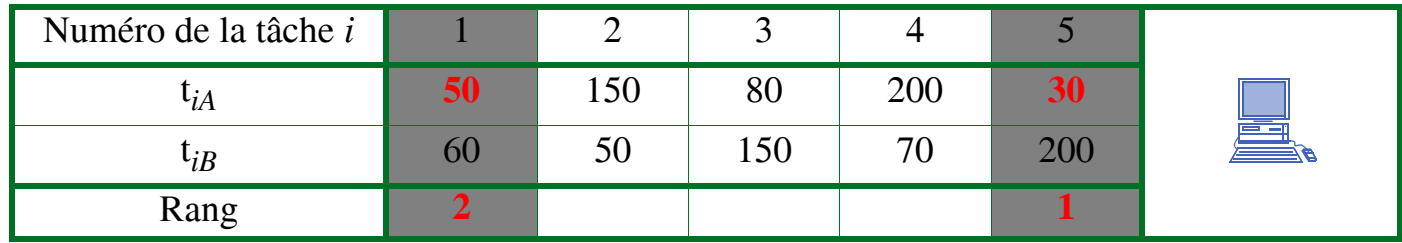

- **Algorithme de Johnson**
	- Étape 1 $\upbeta$ : Chercher *i* dont t<sub>*ij*</sub> (avec *j* = A ou B) est minimum
	- **Étape 2**þ:
		- Si *j* = A placer *i* à la première place disponible
		- Si *j* = B placer *i* à la dernière place disponible
	- **Étape 3**þ: Supprimer *i* des tâches restant à programmer

**•** Seul critère repris: *minimisation du temps total d'exécution de tous les travaux*

- **•** Pb de **flow shop** à 2 centres de production
- **Exemple**

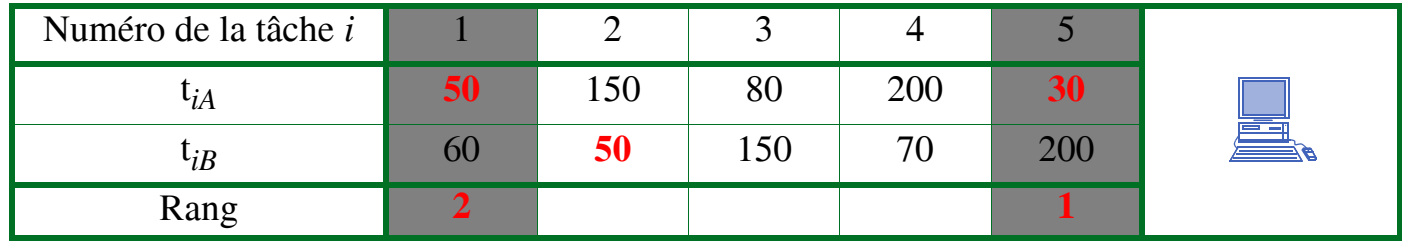

- **Algorithme de Johnson**
	- Étape 1 $\text{p}$ : Chercher *i* dont t<sub>*ij*</sub> (avec *j* = A ou B) est minimum
	- **Étape 2**þ:
		- Si *j* = A placer *i* à la première place disponible
		- Si *j* = B placer *i* à la dernière place disponible
	- **Étape 3**þ: Supprimer *i* des tâches restant à programmer

**•** Seul critère repris: *minimisation du temps total d'exécution de tous les travaux*

- **•** Pb de **flow shop** à 2 centres de production
- **Exemple**

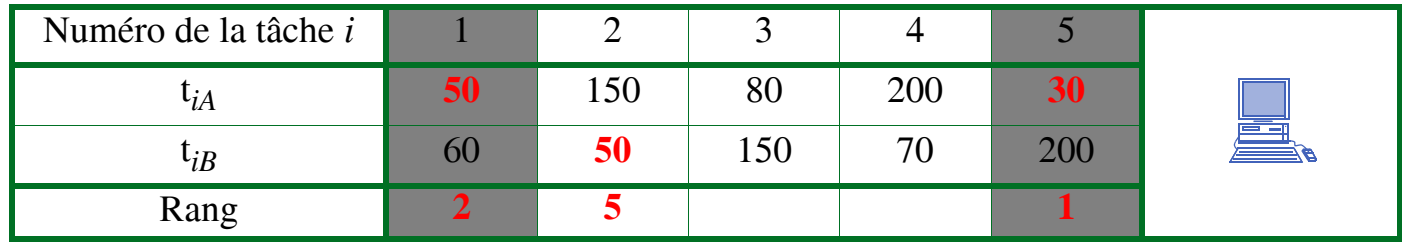

- **Algorithme de Johnson**
	- Étape 1 $\upbeta$ : Chercher *i* dont t<sub>*ij*</sub> (avec *j* = A ou B) est minimum
	- **Étape 2**þ:
		- Si *j* = A placer *i* à la première place disponible
		- Si *j* = B placer *i* à la dernière place disponible
	- **Étape 3**þ: Supprimer *i* des tâches restant à programmer

**•** Seul critère repris: *minimisation du temps total d'exécution de tous les travaux*

# **I-1.2.1 Cas du même ordre de passage sur les centres de production A et B**

- **•** Pb de **flow shop** à 2 centres de production
- **Exemple**

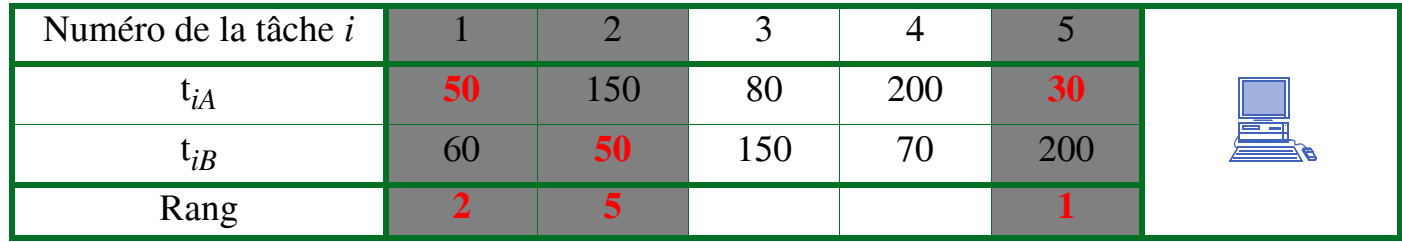

# **• Algorithme de Johnson**

- Étape 1 $\upbeta$ : Chercher *i* dont t<sub>*ij*</sub> (avec *j* = A ou B) est minimum
- **Étape 2**þ:
	- Si *j* = A placer *i* à la première place disponible
	- Si *j* = B placer *i* à la dernière place disponible
- **Étape 3**þ: Supprimer *i* des tâches restant à programmer

**•** Seul critère repris: *minimisation du temps total d'exécution de tous les travaux*

- **•** Pb de **flow shop** à 2 centres de production
- **Exemple**

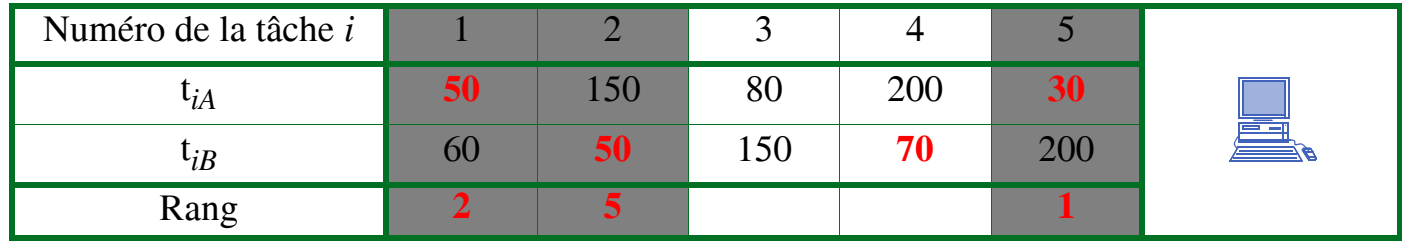

- **Algorithme de Johnson**
	- Étape 1 $\text{p}$ : Chercher *i* dont t<sub>*ij*</sub> (avec *j* = A ou B) est minimum
	- **Étape 2**þ:
		- Si *j* = A placer *i* à la première place disponible
		- Si *j* = B placer *i* à la dernière place disponible
	- **Étape 3**þ: Supprimer *i* des tâches restant à programmer

**•** Seul critère repris: *minimisation du temps total d'exécution de tous les travaux*

- **•** Pb de **flow shop** à 2 centres de production
- **Exemple**

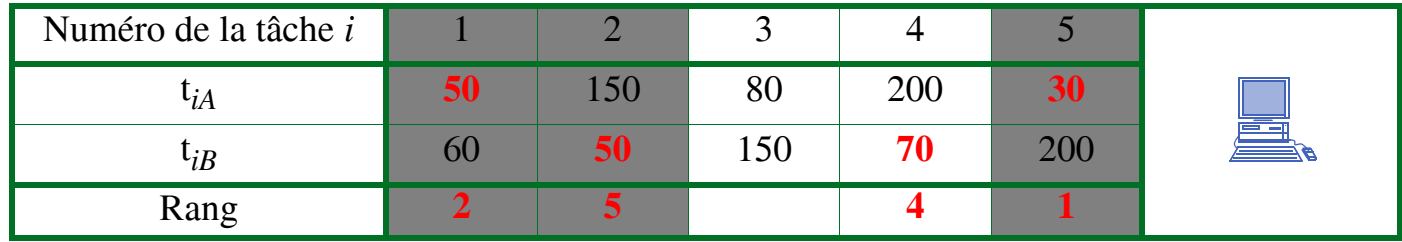

- **Algorithme de Johnson**
	- Étape 1<sub>b</sub>:
	- **Étape 2**þ:
		- Si *j* = A placer *i* à la première place disponible
		- Si *j* = B placer *i* à la dernière place disponible
	- **Étape 3**þ: Supprimer *i* des tâches restant à programmer

**•** Seul critère repris: *minimisation du temps total d'exécution de tous les travaux*

# **I-1.2.1 Cas du même ordre de passage sur les centres de production A et B**

- **•** Pb de **flow shop** à 2 centres de production
- **Exemple**

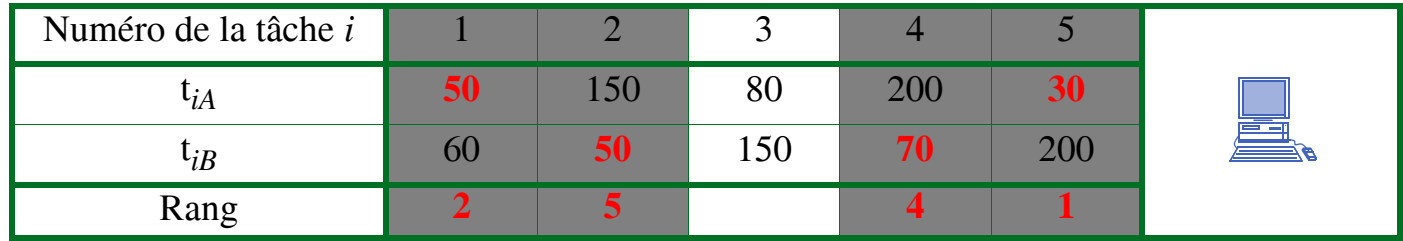

# **• Algorithme de Johnson**

- Étape 1<sub>b</sub>:
- **Étape 2**þ:
	- Si *j* = A placer *i* à la première place disponible
	- Si *j* = B placer *i* à la dernière place disponible
- **Étape 3**þ: Supprimer *i* des tâches restant à programmer

- **I-1.2 tâches nécessitant l'intervention de 2 centres de production**
- **•** Seul critère repris: *minimisation du temps total d'exécution de tous les travaux*

- **•** Pb de **flow shop** à 2 centres de production
- **Exemple**

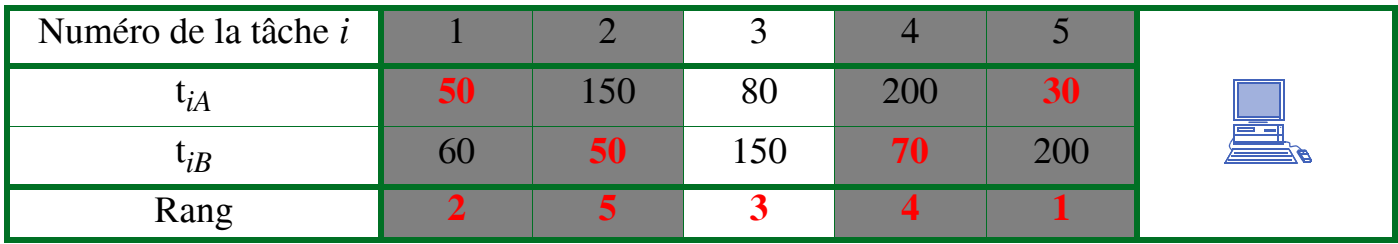

- **Algorithme de Johnson**
	- Étape 1<sub>b</sub>:
	- **Étape 2**þ:
		- Si  $j = A$  placer *i* à la première place disponible
		- Si *j* = B placer *i* à la dernière place disponible
	- **Étape 3**þ: Supprimer *i* des tâches restant à programmer **Solution optimale**  $5 - 1 - 3 - 4 - 2$

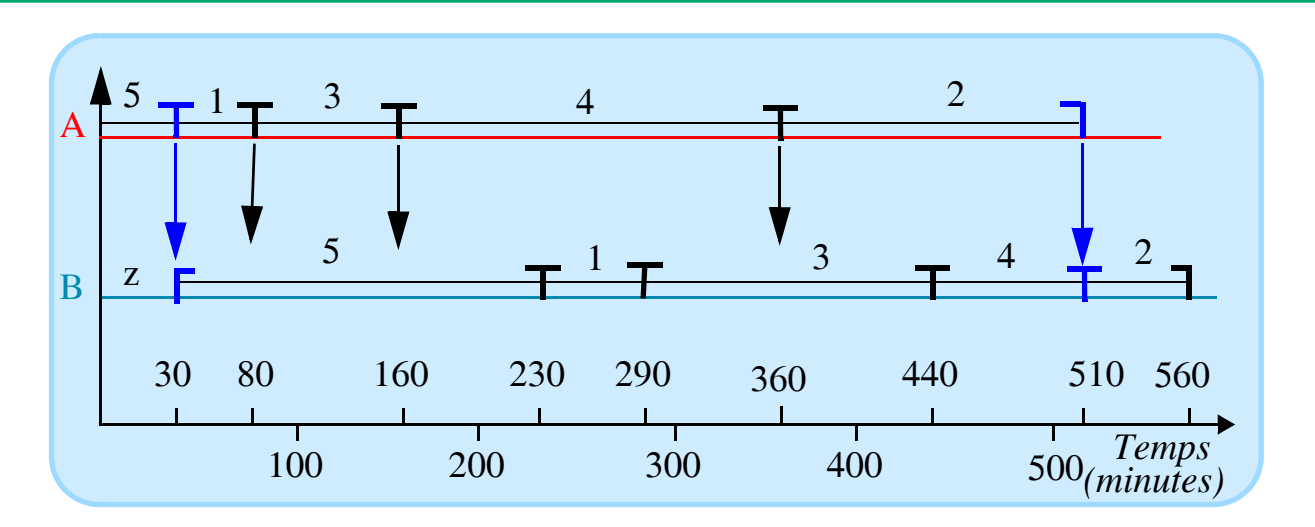

## **I-1.2.2 Cas de la non-unicité de l'ordre de passage sur les centres de production A et B**

- **Algorithme de Jackson**
	- **partition** en 4 de l'ensemble initial
		- {A}: toutes les tâches ne nécessitant que l'intervention de A
		- {B} toutes les tâches ne nécessitant que l'intervention de B
		- {AB} toutes les tâches passant par A puis B
		- {BA} toutes les tâches passant par B puis A
	- ordonnancement optimal
		- algorithme de Johnson sur {AB}  $\Rightarrow$  séquence 1
		- algorithme de Johnson sur {BA}  $\Rightarrow$  séquence 2
		- ordre quelconque sur  ${A} \Rightarrow$  séquence 3
		- ordre quelconque sur  ${B} \Rightarrow$  séquence 4
		- Sur le centre A séquences 1 puis 3 puis 2
		- Sur le centre B séquences 2 puis 4 puis 1

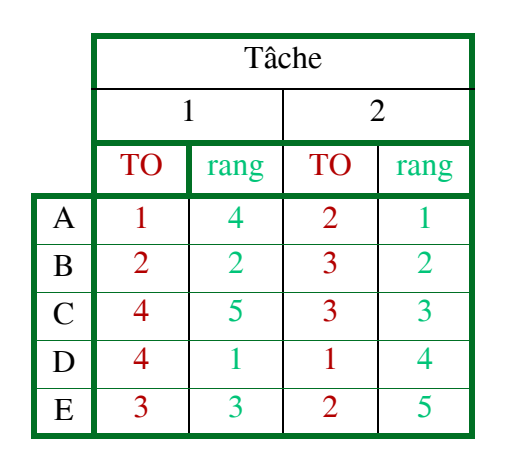

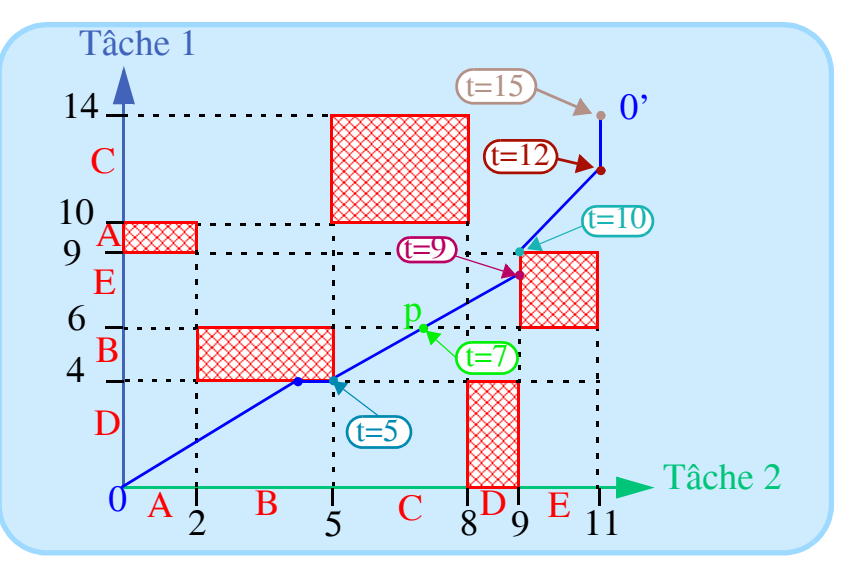

- **I-1.4 Ordonnancement de n tâches nécessitant l'intervention de m centres de production**
- **I-1.4.1 Ordonnancement de n tâches nécessitant l'intervention de 3 centres de production (ordre identique de passage)**
- **Application algorithme Johnson** sur A-B-C si  $Max(t_{iB}) \leq Min(t_{iA})$  **ou**  $Max(t_{iB}) \leq Min(t_{iC})$ <br>*i* sur pb fictif
	- machine virtuelle  $\alpha$  regroupant A et B  $\Rightarrow$  t<sub>*i*AB</sub> = t<sub>*iA*</sub> + t<sub>*i*B</sub>
	- machine virtuelle γ regroupant A et  $C \Rightarrow t_{iAR} = t_{iC} + t_{iB}$

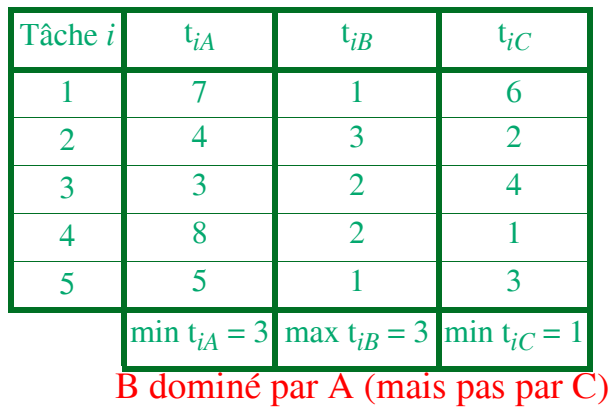

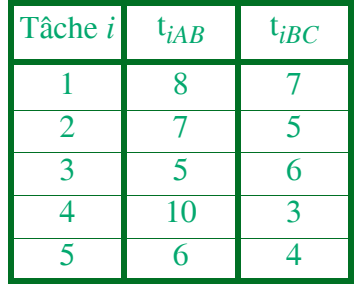

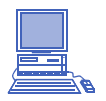

**• Soluttion**

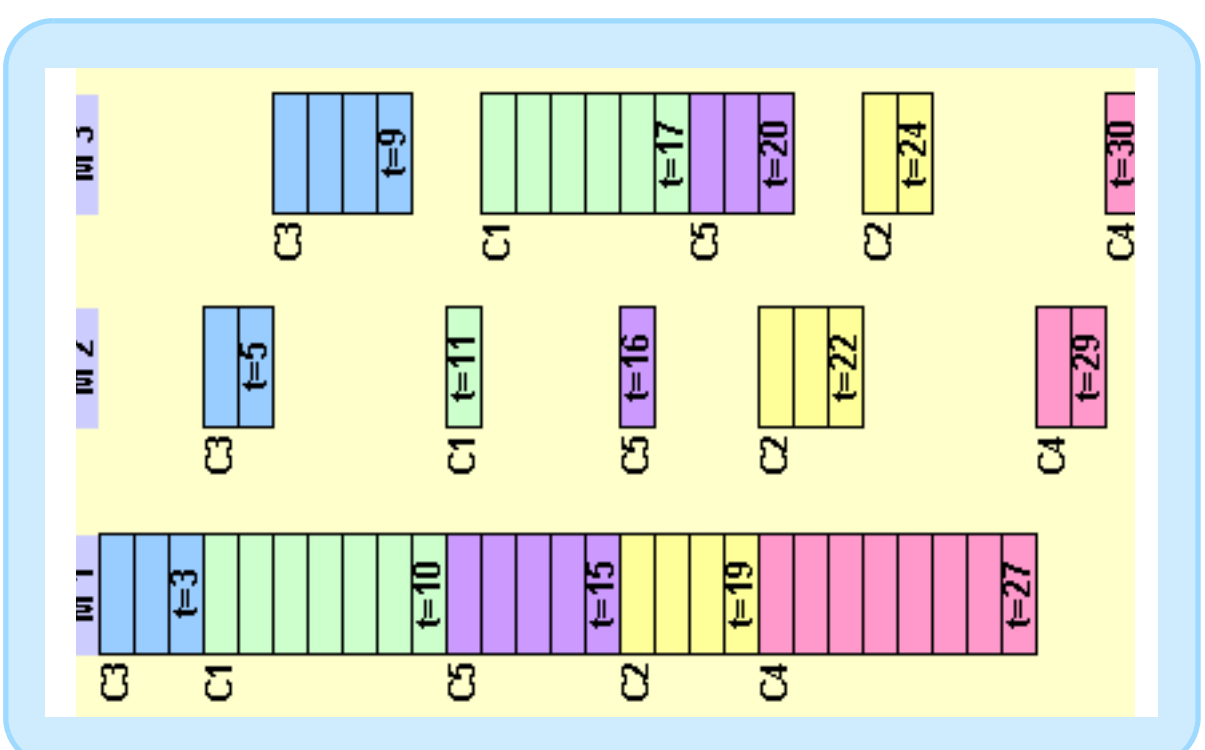

- **I-1.4.2 Ordonnancement de n tâches nécessitant l'intervention de m centres de production (ordre identique de passage)**
- I-1.4.2.1 Le modèle de base
- **•** (n!)m **ordonnancements possibles**
- **Algorithme CDS**
	- **•** exemple 5 CP (A à E)

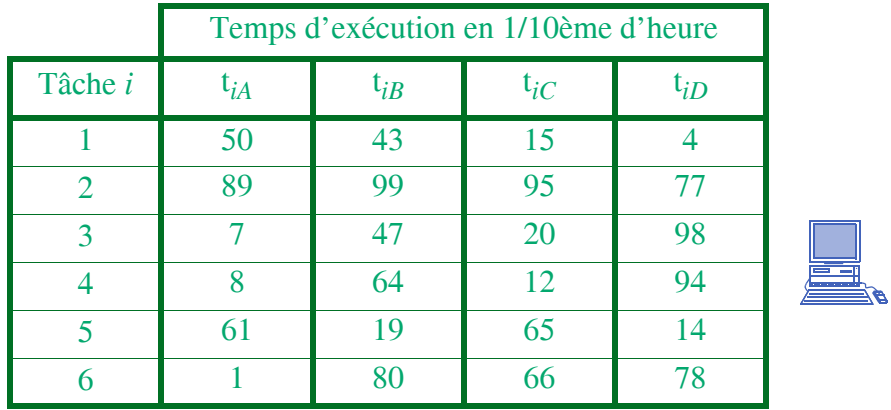

**•** résolution des 4 problèmes suivants:

 ${A} - {E}; {AB} - {DE}; {ABC} - {CDE}; {ABC} - {BCDE}$ 

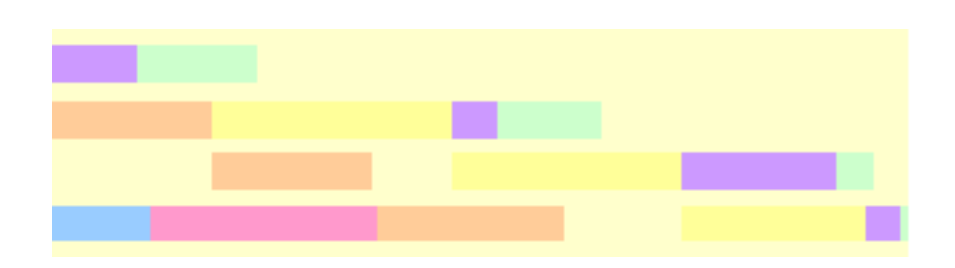

- I-1.4.2.2 Prise en compte des temps de montage / démontage dépendants de l'ordre de passage des tâches
	- Pour mémoire
- I-1.4.2.3 Ordonnancement de n tâches nécessitant l'intervention de m centres de production (ordre identique de passage – *sans attente*)

Pour mémoire

I-1.4.2.4 Le *flow shop* hybride Pour mémoire

**I-1.5 Ordonnancement de n tâches nécessitant l'intervention de m centres de production (cheminement libre –** *open shop***)**

Pour mémoire

- **I-1.6 Ordonnancement de n tâches nécessitant l'intervention de m centres de production (ordre de passage quelconque)**
- **•** Aucun résultat **analytique**
- **•** Démarche **heuristique** si **goulot d'étranglement**: piloter le système en s'appuyant sur un ordonnancement défini pour ce goulot
- **Exemple**

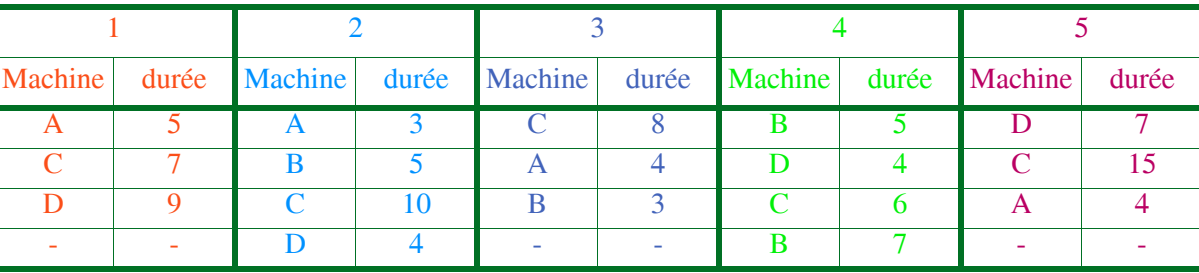

- **Principe**: détermination du goulot / machine fictive avant / machine fictive après; hyp implicite de capacité infinie avant et après goulot
- **Goulot**: A (5+3+4+0+4=16); B (0+5+3+5+0=13); **C**(7+10+8+6+15=**46**); D(9+4+0+4+7=24)
	- Amont: cumul travail  $\Rightarrow$  date d'arrivée (au + tôt) dans goulot
	- Aval: dte de livraison cumul travail aval = dates de livraison (au + tard) goulot
	- tâches n'utilisant le goulot: fusion avec amont ou traitées à part

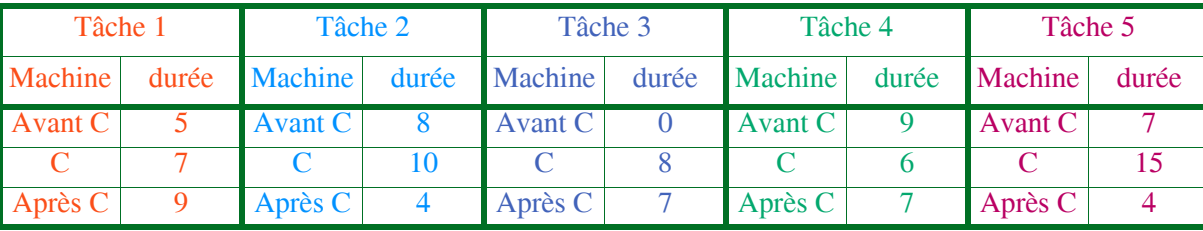

- Résolution ordo sur goulot (*simple embeded one-resource problem)* ici règle TOM dynamique
	- en  $T = 0$ : chargement de la tâche 3 immédiatement disponible (durée 8);
	- . en  $T = 5$ : arrivée de la tâche 1 (durée 7);
	- . en  $T = 7$ : arrivée de la tâche 5 (durée 15);
	- . en T = 8: fin de la tâche 3, libération de la machine C; arrivée de 2 (durée 10); chargement de 1 (en application de la règle TOM, les tâches 1 et 5 étant candidates);
	- . en  $T = 9$ : arrivée de 4 (durée 6);
	- . en  $T = 15$ : fin de la tâche 1, libération de la machine C; chargement de la tâche 4 (en application de la règle TOM, les tâches 4 et 5 étant candidates);
	- . en  $T = 21$ : fin de 4, libération de la machine C; chargement de la tâche 2 (en application de la règle TOM, les tâches 2 et 5 étant candidates);
	- . en  $T = 31$ : fin de la tâche 2, libération de la machine C; chargement de la tâche 5 (candidat unique);
	- . en  $T = 46$ : fin de la tâche 5
- Date de début dans goulot = date de livraison de l'amont et date de sorte du goulot = date d'arrivée de l'aval / règles de priorité locales utilisées en amont et aval (S/OPN…)

• Résultat

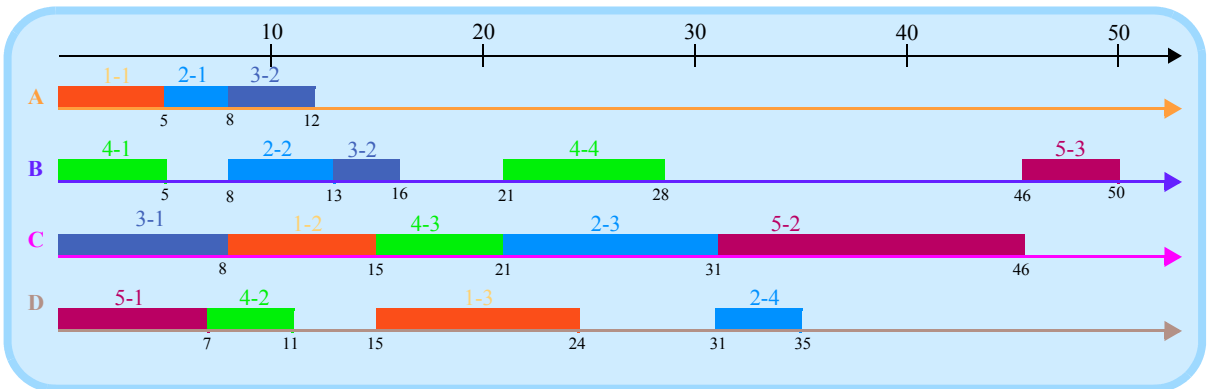

**I-2 Modèles statiques: cas du coût de lancement total variable avec l'ordonnancement retenu**

Pour mémoire

- **I-2.1 Présentation de l'algorithme de Little, Marty, Sweeney & Karel** Pour mémoire
- **I-2.2 Remarques complémentaires**

Pour mémoire

- **I-2.2.1 Détermination empirique de la tournée** Pour mémoire
- **I-2.2.2 Détermination optimale de tournées multiples** Pour mémoire
- **I-2.2.3 Problème stochastique du voyageur de commerce** Pour mémoire
- **I-2.2.4 Complexité des problèmes concrets**

Pour mémoire

# **I-3 Tentative de caractérisation de l'approche statique**

Pour mémoire

# **I-3.1 Critère d'optimisation**

Pour mémoire

# **I-3.2 Liste des hypothèses décrivant le système productif** Pour mémoire

**I-3.3 Méthodes de résolution**

Pour mémoire

# **SECTION II L'APPROCHE ALÉATOIRE DYNAMIQUE**

**•** Variables aléatoires de caractéristiques stables ⇒ recherche comportement système (variables d'état caractériasant «régime de croisière») résultant ensemble de règles de décision

# **II-1 L'approche par la théorie des files d'attente**

- **Caractéristiques**:
	- **Arrivées** aléatoires des tâches dans SP
	- **SP** = un ou plusieurs postes de travail, fonctionnant en parallèle ou en série
	- **Loi de service** pour chaque poste de travail
	- **Discipline de file d'attente**
	- **•** Résultats analytiques = E(variable d'état) caractérisant **régime stationnaire**.
- **•** Peu de résultats (configuration très simple)

# **II-2 L'approche simulatoire**

- **•** Monte-Carlo pour obtenir info pour systèmes complexes, éventuellement perturbés
- **•** Utilisé à partir des années 60 (coût acceptable) / trentaine de simulateurs disponibles

# **II-2.1 La simulation de systèmes réels**

- **•** Recherche de règles de décision générales (tables de décision) ou contingente (pb spécifique)
- **•** Supériorité de règle: contingente, attention à généralisations abusives

# **II-2.2 La simulation de systèmes fictifs**

**•** Hypothèses précises: nombre de CP, gammes, durées, arrrivées, lotissement, temps de transfert, perturbations…

# **II-2.2.1 Le cas des ateliers spécialisés indépendants**

- **•** Conway, Maxwell et Miller: jeu de 8700 tâches, SP à 9 C, 25 règles de priorité myope), arrivées, gammes
- **•** Temps d'Achèvement Moyen A: adapté (E(), arrivées non simultanées)
- **•** Principales règles de priorité testées
	- **RANDOM** (pour étalonnage)
	- **PAPS P**remier-**A**rrivé, **P**remier-**S**ervi (*FCFS*); performances moyennes voisines de RANDOM
	- **•** TOM **T**emps **O**pératoire **M**inimum (SPT)
	- **• LWKR**, *Least Work Remaining*
- **S/OPN** = quotient de la **marge** (= temps restant avant la livraison, diminué du cumul des temps opératoires restant à réaliser) par le nombre d'opérations restant à exécuter
- **• WINQ** (pour *Work in Next Queue*); priorité = S TO tâches en attente + éventuellement TO résiduel de tâche en cours)
- **•** Évaluation dynamique; ne repose pas sur même SI (règles ± myopes)
- **Exemple**: machine A se libérant à l'instant *t* = 90', charge de travail résiduelle + en attente  $F=65$ ,  $G=100$ ,  $K=0$

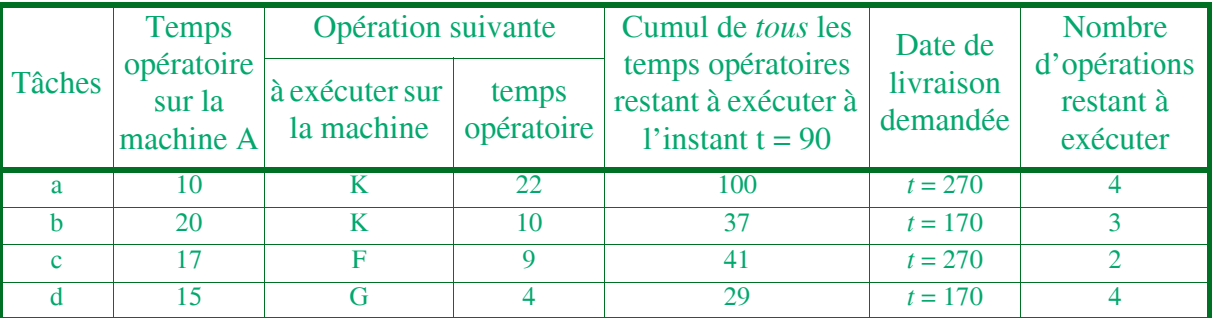

- **•** Résultats
	- **•** TOM⇒a; Winq ⇒a ou b;
	- $marge \Rightarrow b(170 37 90 = 43; a=80; c=139; d=51)$
	- **•** S/OPN ⇒ d

**• Comparaison** des règles.

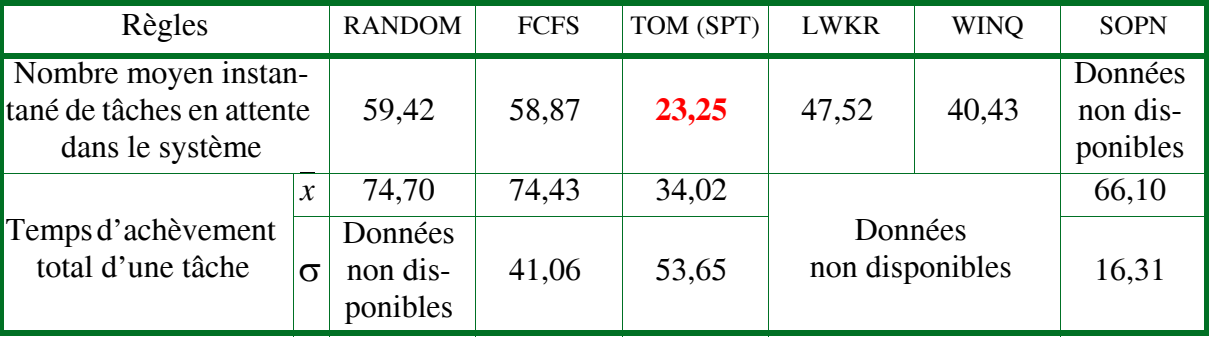

- **Remarques**:
	- **Robustesse** de TOM si erreur ± 10%
	- **Partage** en urgent et non urgent: performance correcte si < 30% urgent
	- TOM retarde **opérations longues** (⇒ bascule périodique sur PEPS)
	- Si pas trop engorgé: S/OPT sinon TOM

# **II-2.2.2 Cas d'une dépendance entre les centres de production**

- **•** Performances contingente:
	- **•** indépendance en proba des gammes / pas de structure arborescente des CP
	- **•** polyvalence baisse prédominence de TOM)

## **SECTION III PERSPECTIVES ACTUELLES DE L'ORDONNANCEMENT EN ATELIERS SPÉCIALISÉS**

- **•** Ici SP en ateliers spécialisés, en îlots de fabrication, ou en lignes d'assemblage et/ou de fabrication
- **•** Ordo reste préoccupation (prod à la commande) même si appro/prod synchrone et JAT
- **•** Importance de l'I en procédures (SIAD…) sousestimée par manque de modélisation préalable et qualité SI mais aussi parceque flexibilité physique prvilégiée
- **•** SIAD ordo + mobilisation ponctuelle de ressources ? évaluation éco globale des alternatives
- **III-1 Les approches possibles**
- **III-1.1 Exemple introductif**
	- Voir Données du problème
- **III-1.2 Les solutions possibles**
- **III-1.2.1 Placement progressif d'ordres de fabrication**
	- Voir Placement progressif
- **III-1.2.2 Placement chronologiquement progressif d'opérations exécutables** Voir Placement chronologique

#### **III-2 Définition d'un Système Interactif d'Aide à la Décision de Lancement (SIADL)**

Pour mémoire